#### *Simulation in Computer Graphics Exercises*

Matthias Teschner

Computer Science Department University of Freiburg

Albert-Ludwigs-Universität Freiburg

NI<br>**REIBURG** 

#### *General Concept*

- simulation of a set of particles
	- update particle positions  $x_t$  per time step t

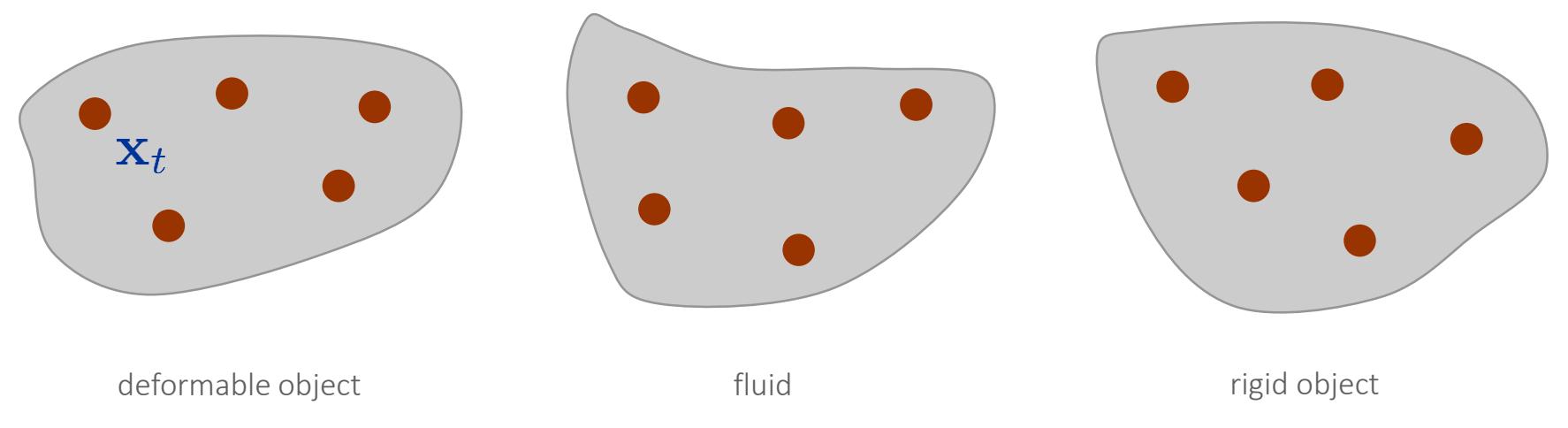

#### visualization

- of dynamically changing particle positions
- of additional properties, e.g. velocities or force

# *Visualization Primitives*

#### **points**

- **to illustrate particle positions**
- simple representation, e.g. cube, tetrahedron, or sphere
- line segments
	- to illustrate particle connections, e.g. springs
- **u** triangles
	- to illustrate the simulation domain (triangle mesh)
- **tetrahedra** 
	- to illustrate volumetric elements in deformable objects

#### *Visualization Example*

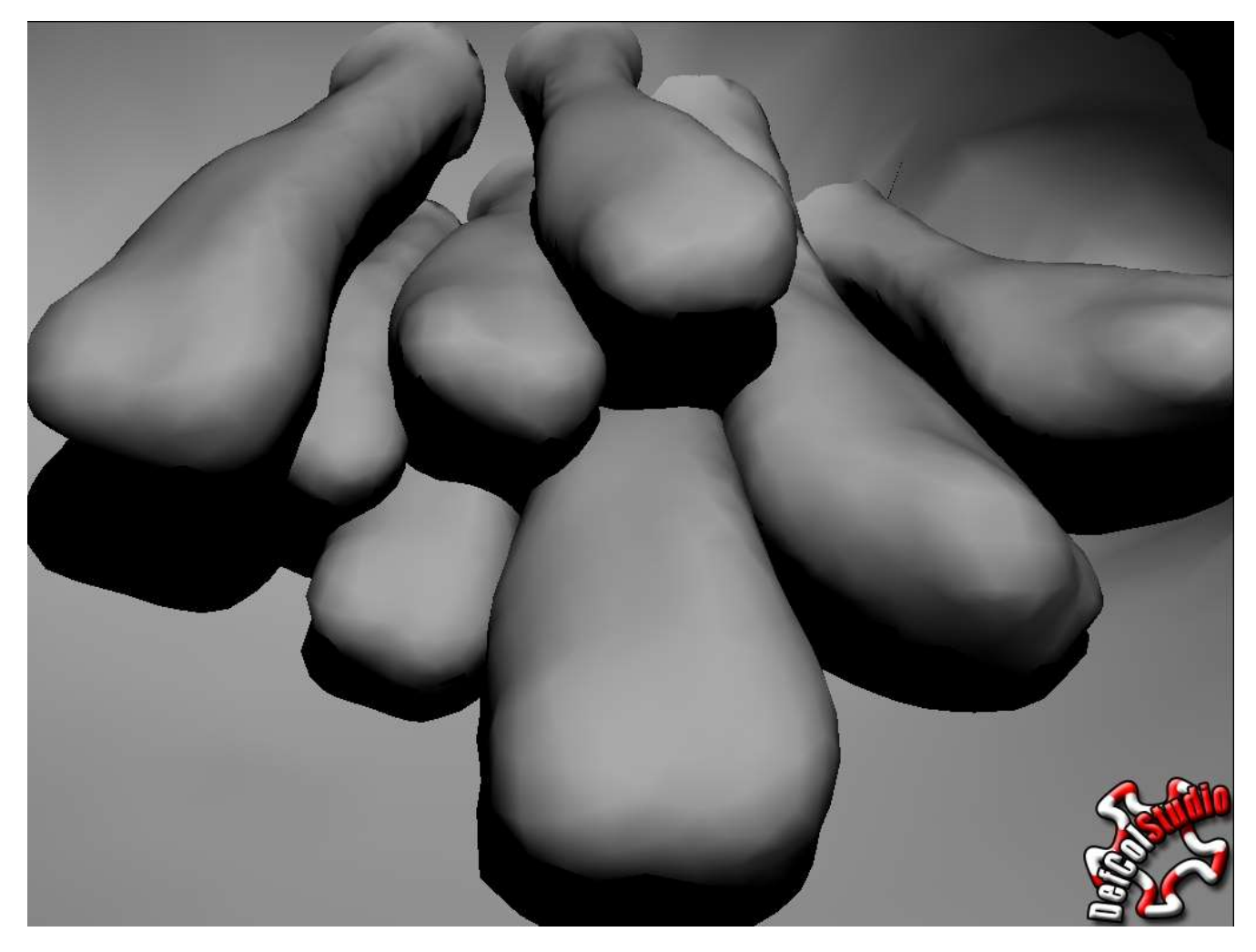

University of Freiburg – Computer Science Department – Computer Graphics - 4

**BURG** NE<br>Se

## *Visualized Simulation*

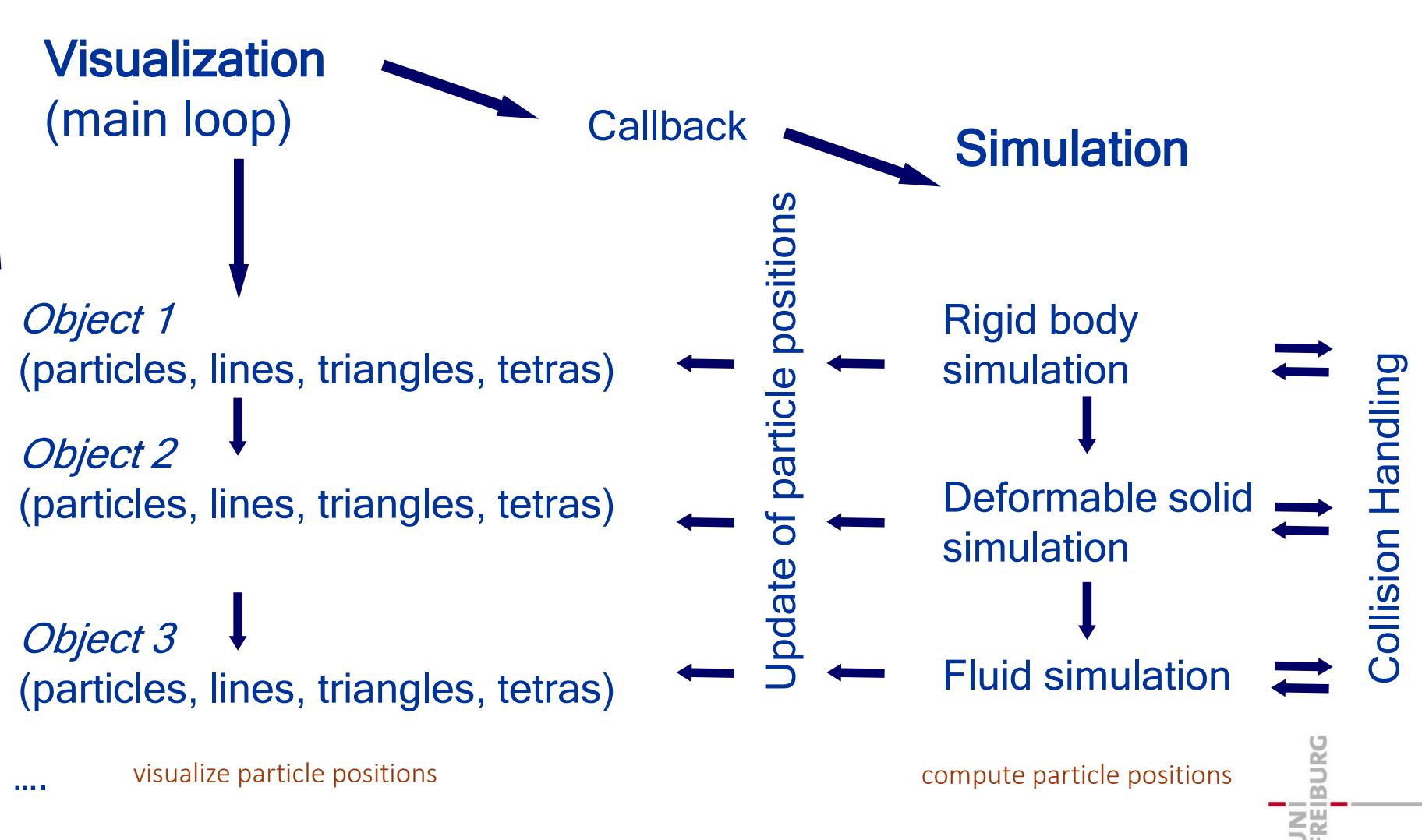

# *Visualization Tools*

- Coin3D github.com/coin3d
- OpenGL

…

- VTK www.vtk.org
- OSG www.openscenegraph.org
- Ogre3D www.ogre3d.org

# *Visualization Tools*

#### Coin3D

- **Exercises on web page use Coin3D**
- **Example difficult to install**
- **N** VTK
	- **sample setting on web page**
	- **Example 23 Install and to use**
	- **supported**
	- **Lace School** ess optimal documentation
	- **Example: 1** better performance compared to Coin3D

#### *Coin3D - Example*

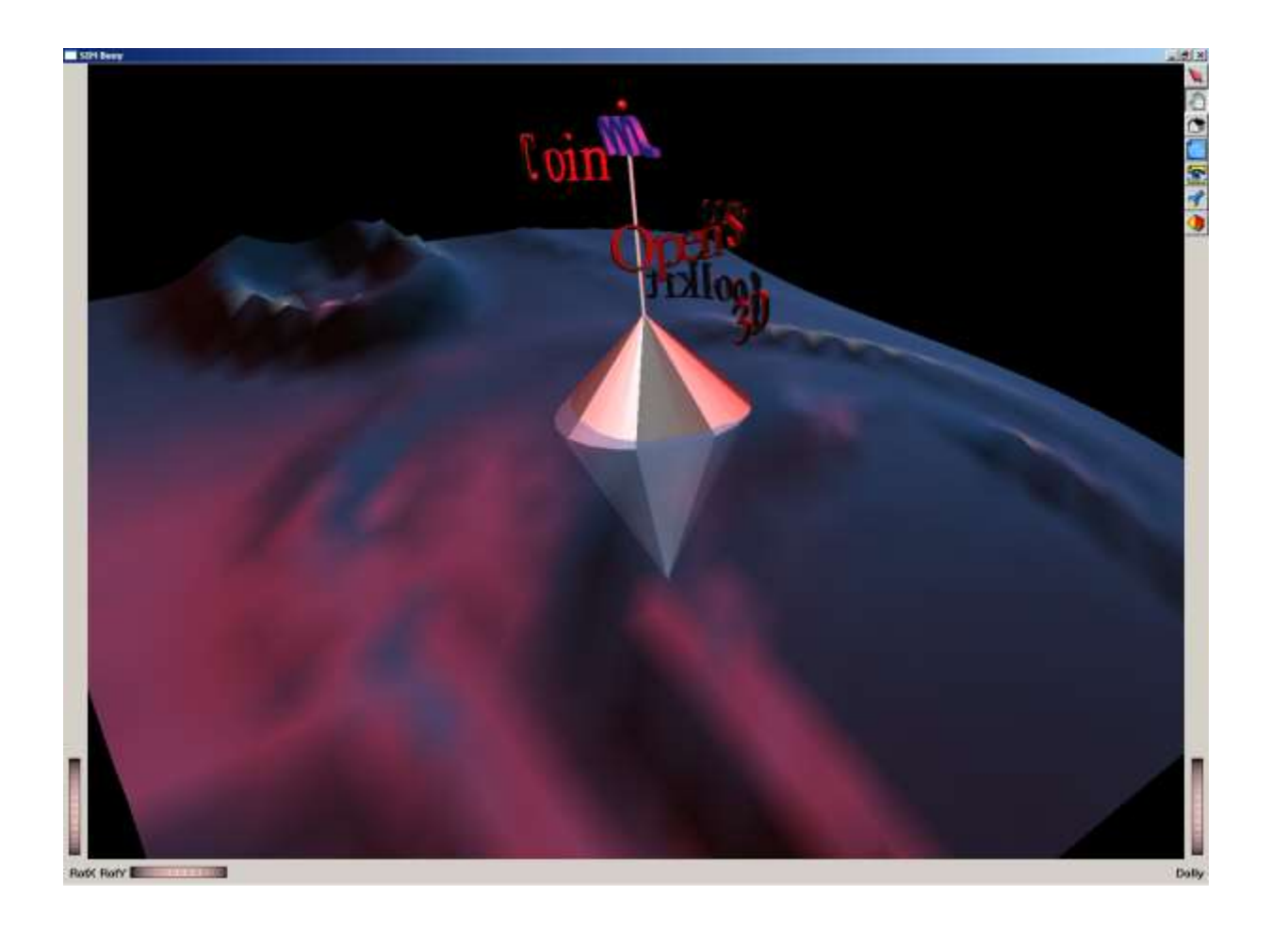

**BURG NAI**<br>DRE

## *A First Scene Graph*

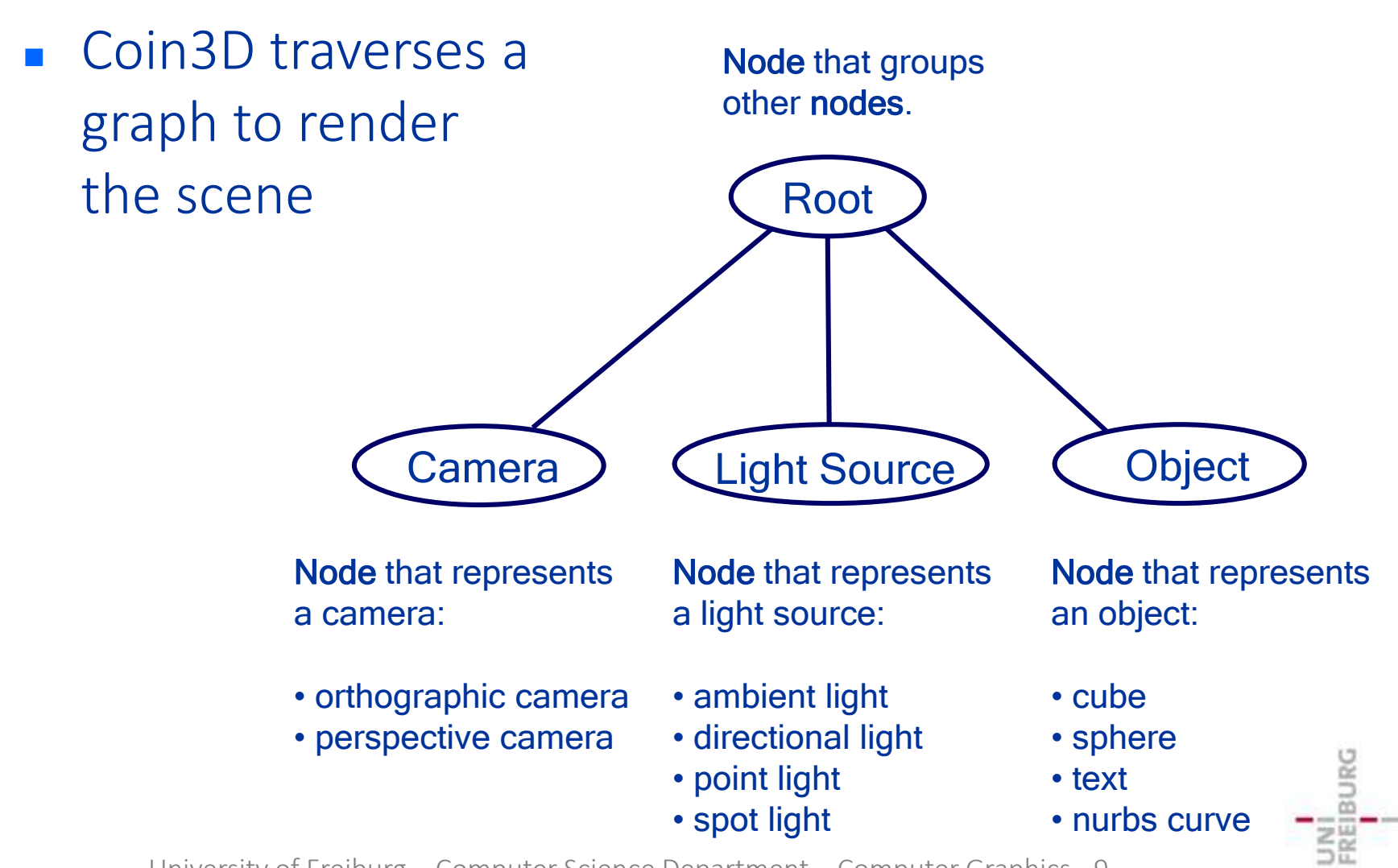

# *C/C++ Example*

SoSeparator \***root** = new SoSeparator; SoCone  $*$ **myCone** = new SoCone;

```
root->addChild (myCamera);
root->addChild (myLight);
root->addChild (myCone);
```

```
myCamera->viewAll (root);
```
SoXtRenderArea \***myRenderArea** = new SoXtRenderArea;

```
myRenderArea->setSceneGraph (root);
myRenderArea->show ();
```

```
SoPerspectiveCamera *myCamera = new SoPerspectiveCamera;
SoDirectionalLight *myLight = new SoDirectionalLight;
```
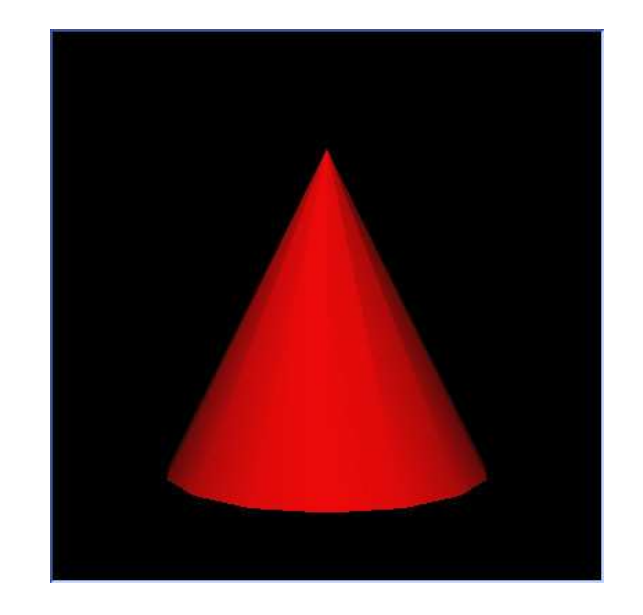

#### *Scene Viewer*

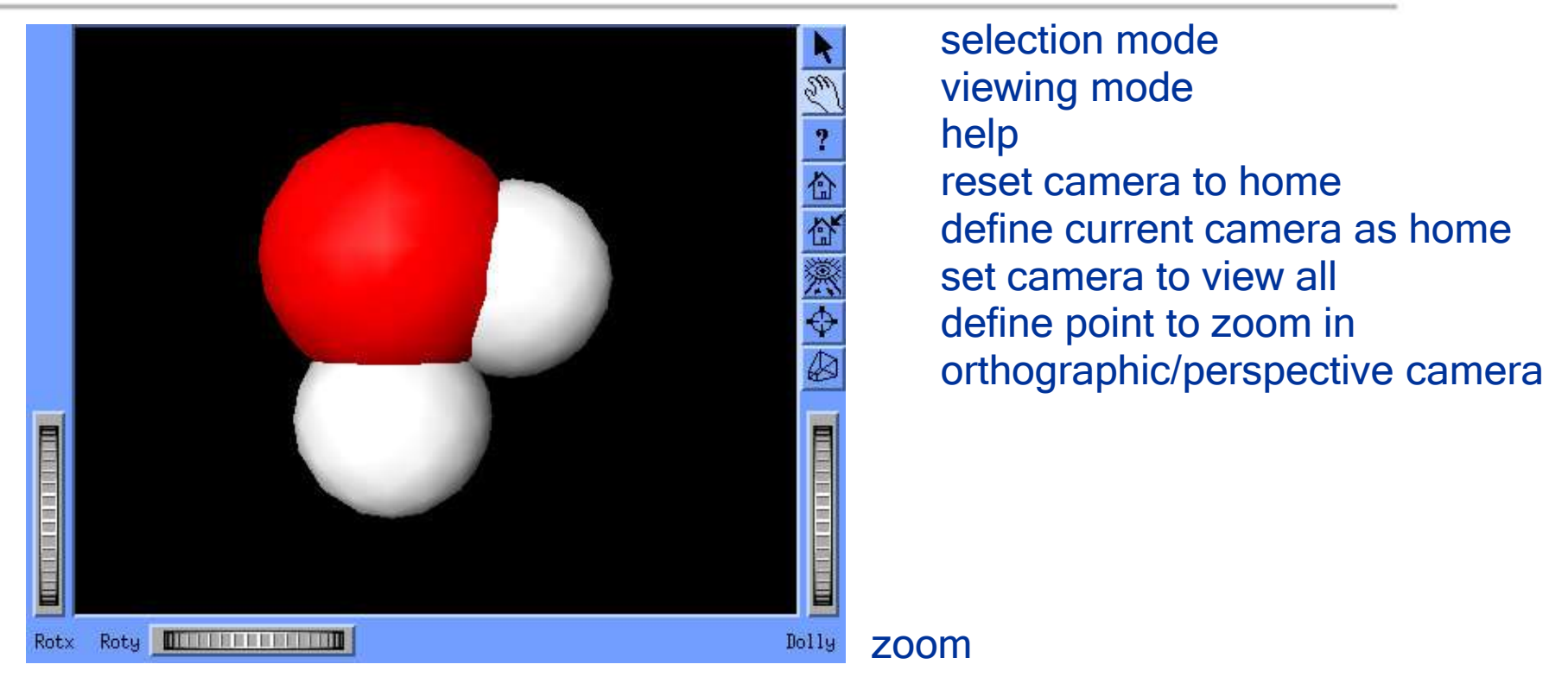

#### rotation

 left mouse: rotation; middle mouse: translation; left and middle: zoom; right mouse: rendering mode

# *Node Types*

- **shape nodes** SoCone, SoCube, SoCylinder, (geometry) SoNurbsSurface, SoSphere, SoText3
- appearance nodes SoBaseColor, SoMaterial, SoFont, (shading) SoDrawStyle
- **The Theorry Song-Mander SoTranslation, SoRotation, SoScale, Inc.** SoRotationXYZ, SoMatrixTransform, SoResetTransformation **n** group nodes SoSeparator, SoSwitch

## *Node Reference Counter*

■ number of references to a node (parent-child links)

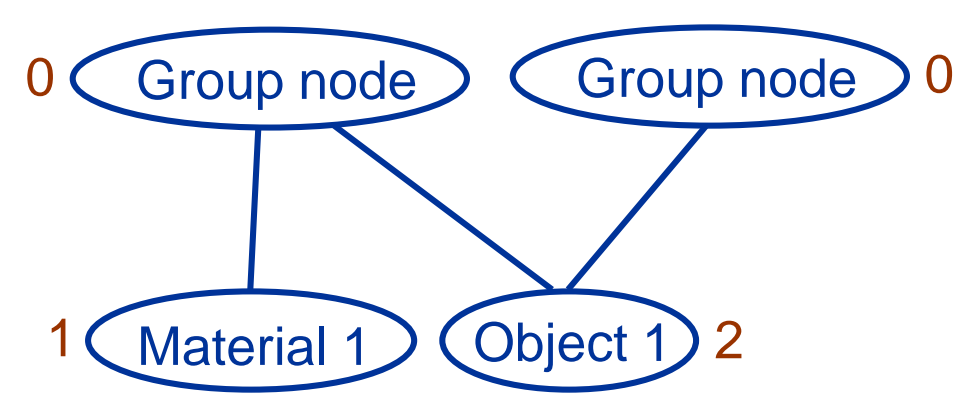

- adding a node as a child to a parent node increments the reference counter of the child node
- **Fig. 2** removing a child node from a parent node decrements the reference counter of the child node
- **the reference counter can be manually changed with** ref() and unref()

# *Node Deletion*

- when a node's reference counter decreases from 1 to 0, the node is deleted by Coin3D
- adding a node to a graph:  $0 \rightarrow 1$
- removing it from the graph:  $1 \rightarrow 0 \rightarrow$  deletion
- simple, but:
	- **Follow** removing a node from a graph that you want to keep
	- deleting a node with reference counter 0
	- actions applied to a node increase the reference counter and decrease it afterwards
- to solve or avoid these problems the reference counter can be adjusted with ref() and unref()

#### *Groups and Ordering*

group nodes save and restore the traversal state

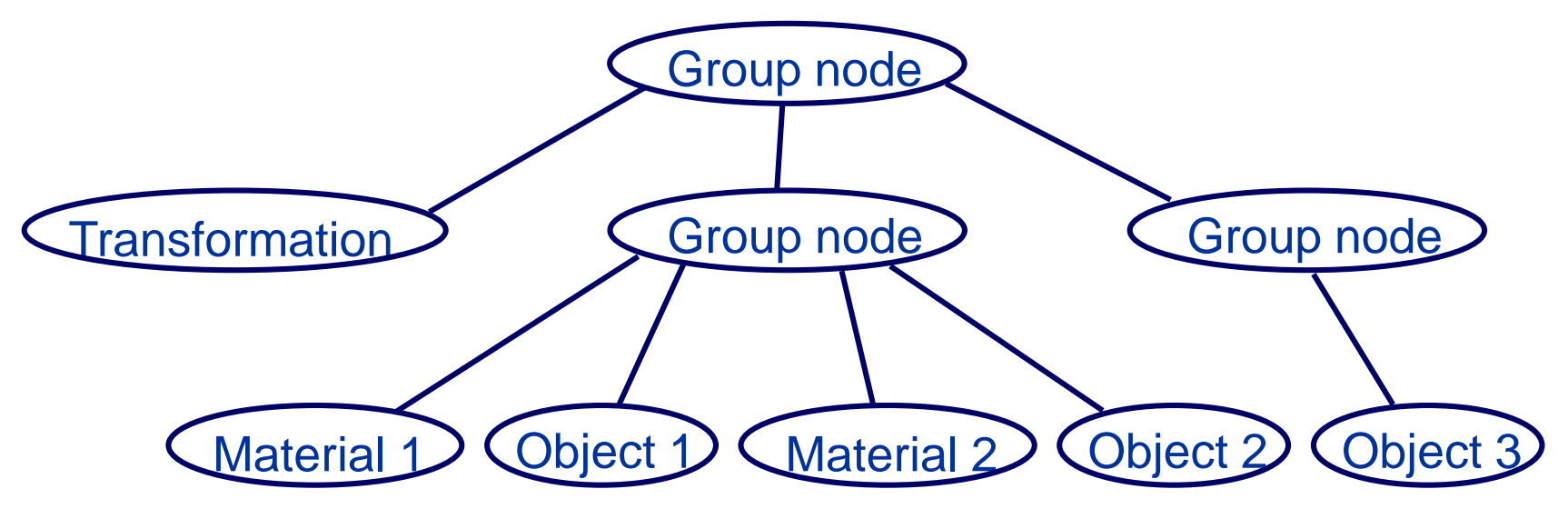

- transformation is applied to object 1, 2, 3
- material 1 is applied to o. 1, material 2 is applied to o. 2
- neither material 1 nor material 2 is applied to object.3

#### *Scene Interaction*

- events mouse and keyboard events
- sensors notifications for some reasons

#### *Events*

}

- SoMouseButtonEvent (mouse press and release events)
- SoKeyboardEvent (keyboard press and release events)

**// Declaration of a callback function**  $S$ oEventCallback \*myEventCB = new SoEventCallback; myEventCB->addEventCallback(myKeyPressCB, myUserData);

Adding the function's node to the scene graph separator->addChild(myEventCB) ;

Implementation of the callback function void myKeyPressCB(void \*userData, SoEventCallback \*eventCB) { **// SoKeyboardEvent** if (SO KEY PRESS EVENT(event, $Q$ )) exit(0);

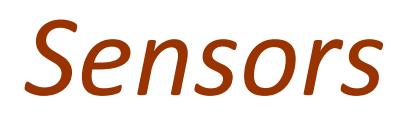

- SoSensor
- detect changes to time or to nodes
- incorporate callback functions in alarm cases
- SoAlarmSensor one-time callback
- 
- 
- 
- 
- SoTimeSensor repeat callback at regular intervals
- **SoNodeSensor** detects node changes or changes to children of group nodes
- **SoFieldSensor** attached to a field
- SoIdleSensor triggered when there is nothing to do

## *Visualized Simulation*

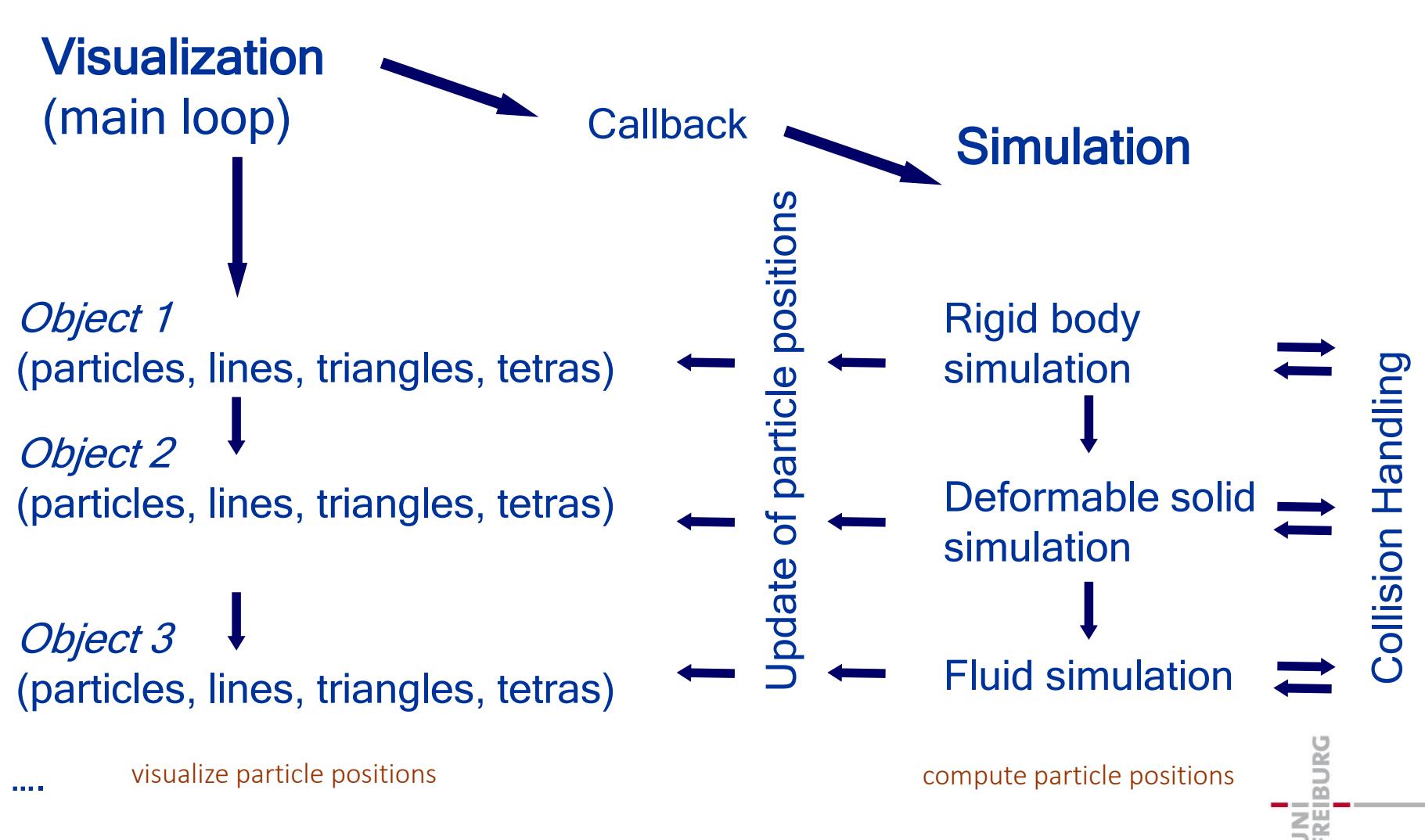